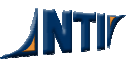

## UNIVERSIDADE FEDERAL DA PARAÍBA NÚCLEO DE TECNOLOGIA DA INFORMAÇÃO

# **MANUAL PARA ALTERAR SENHA DO WEBMAIL**

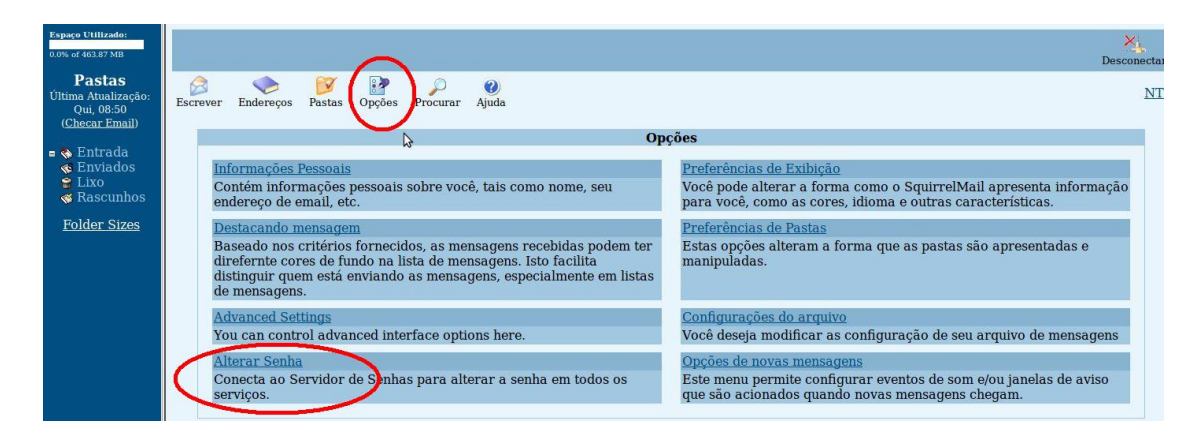

Clique no menu "Opções" e em seguida em "Alterar Senha"

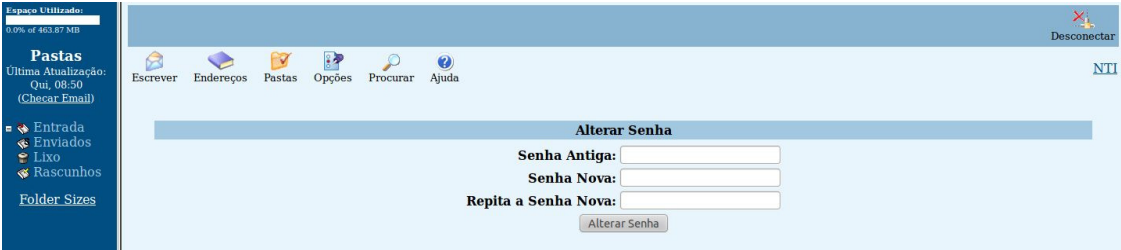

Em "Senha Antiga" coloque a senha fornecida pelo NTI ou sua senha atual. Em "Senha Nova" defina uma nova senha. Em "Repetir Senha Nova", repita a nova senha. Clique no botão Alterar senha para finalizar a alteração.

## • **O que não se deve usar na elaboração de uma senha?**

Nomes, sobrenomes, números de documentos, placas de carros, números de telefones e datas deverão estar fora de sua lista de senhas. Esses dados podem ser facilmente obtidos e uma pessoa mal intencionada, possivelmente, utilizaria este tipo de informação para tentar se autenticar como você.

Existem várias regras de criação de senhas, sendo que uma regra muito importante é jamais utilizar palavras que façam parte de dicionários. Existem softwares que tentam descobrir senhas combinando e testando palavras em diversos idiomas e geralmente possuem listas de palavras (dicionários) e listas de nomes (nomes próprios, músicas, filmes, etc.).

## • **Como elaborar uma boa senha?**

Quanto mais "bagunçada" for a senha melhor, pois mais difícil será descobri-la. Assim, tente misturar letras maiúsculas, minúsculas, números e sinais de pontuação. Uma regra realmente prática e que gera boas senhas difíceis de serem descobertas é utilizar uma frase qualquer e pegar a primeira, segunda ou a última letra de cada palavra.

Por exemplo, usando a frase "batatinha quando nasce se esparrama pelo chão" podemos gerar a senha "!BqnsepC" (o sinal de exclamação foi colocado no início para acrescentar um símbolo à senha). Senhas geradas desta maneira são fáceis de lembrar e são normalmente difíceis de serem descobertas.

Mas lembre-se: a senha "!BqnsepC" deixou de ser uma boa senha, pois faz parte desta Cartilha.

Vale ressaltar que se você tiver dificuldades para memorizar uma senha forte, é preferível anotá-la e guardá-la em local seguro, do que optar pelo uso de senhas fracas.

## UNIVERSIDADE FEDERAL DA PARAÍBA NÚCLEO DE TECNOLOGIA DA INFORMAÇÃO

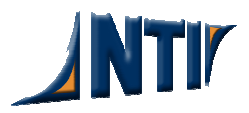